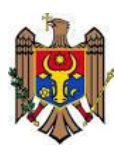

# **Ministerul Educaţiei al Republicii Moldova Centrul de Excelenţă în Transporturi**

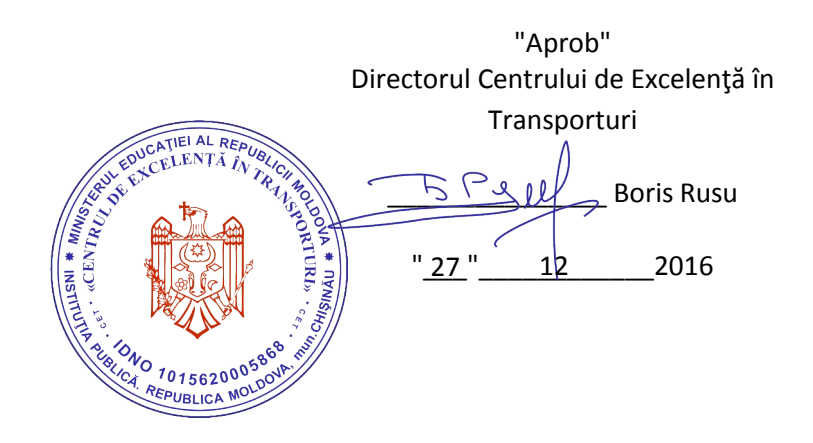

## **Curriculumul modular F.02.O.012 Desen tehnic asistat la calculator**

Specialitatea:71650 - Exploatarea tehnică a maşinilor şi utilajului pentru construcţii, mentenanţa drumurilor auto

Calificarea: Tehnician mecanic în exploatarea tehnică a maşinilor şi utilajului pentru construcţii, mentenanţa drumurilor auto

**Chişinău 2016**

# Curriculumul a fost elaborat în cadrul Proiectului *EuropeAid/133700/C/SER/MD/12* "Asistenţă tehnică pentru domeniul învăţământ şi formare profesională în Republica Moldova", implementat cu suportul financiar al Uniunii Europene

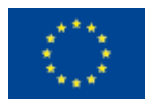

### **Autori:**

- 1. Petru Ceală, grad didactic doi, Centrul de Excelenţă în Transporturi.
- 2. Liliana Platon, grad didactic doi, Centrul de Excelenţă în Transporturi.

### **Aprobat de:**

Consiliul metodico-ştiinţific al Centrului de Excelenţă în Transporturi.

 $Director$   $5544$ **Boris Rusu**  $"27"$  12 2016

#### **Recenzenţi:**

- 1. Larisa Albah, gradul didactic doi, Centrul de Excelenţă în Transporturi.
- 2. Efimia Rău, gradul didactic doi, Centrul de Excelenţă în Transporturi.

### **Adresa Curriculumului în Internet:**

Portalul naţional al învăţământului profesional tehnic **[http://www.ipt.md/ro/p](http://www.ipt.md/ro/)roduse-educationale**

## **Cuprins**

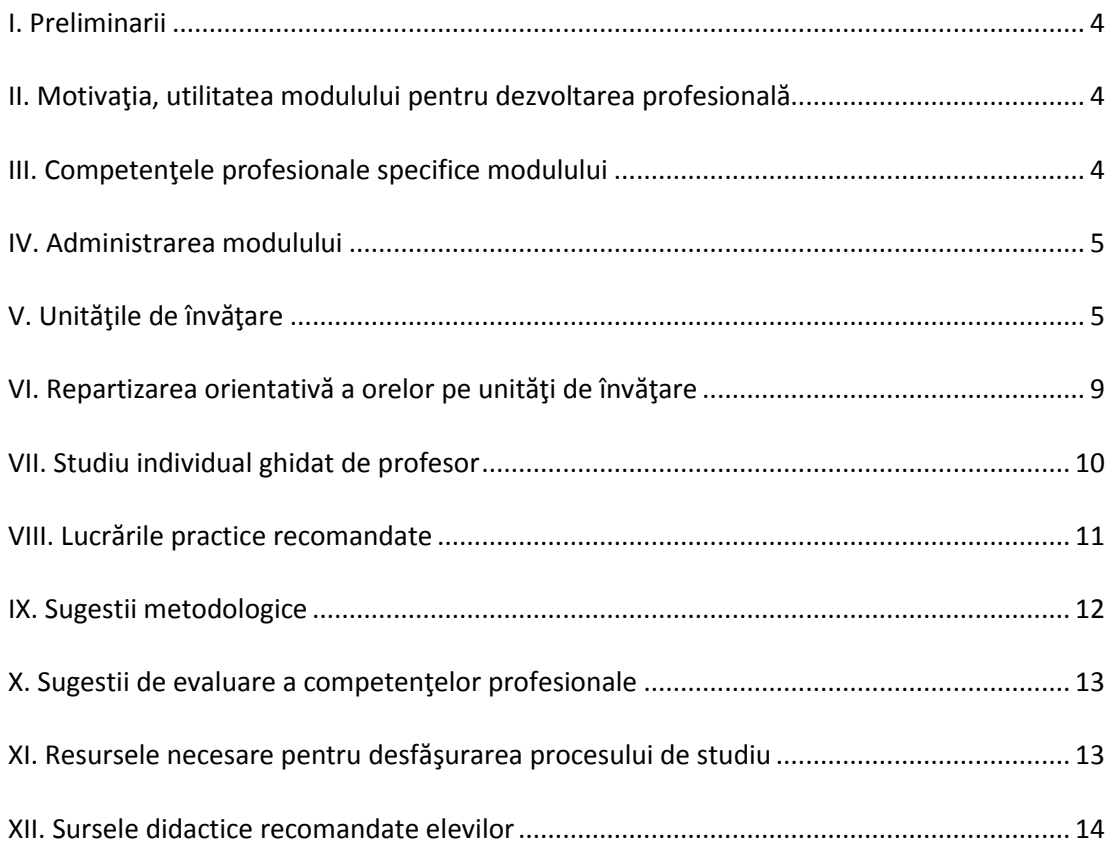

#### **I. Preliminarii**

<span id="page-3-0"></span>Modulul *Desen tehnic asistat la calculator* este o componentă fundamentală de formare a competentelor profesionale ale viitorilor specialiști. Are la bază studierea firească a disciplinei *Desen tehnic* şi se axează pe realizarea desenelor tehnice cu ajutorul calculatorului, utilizând soft-ul AutoCAD, prin respectarea tuturor normelor şi convenţiilor, cu scopul de a întocmi documentaţia tehnică de proiectare, proiecte necesare la reprezentarea planelor, posturilor, sectoarelor și atelierelor de reparație a mașinilor.

Scopul modulului *Desen tehnic asistat la calculator* este formarea competentelor de: utilizare a calculatorului ca instrument pentru realizarea desenelor tehnice; învăţarea elementelor esenţiale ale pachetului de programe AutoCAD, cel mai răspândit soft mondial CAD; realizarea reprezentărilor grafice 2D ale produselor tehnice pe calculator cu ajutorul programului AutoCAD*;* personalizarea programului în concordanţă cu elementele învăţate în cadrul disciplinei *Desen tehnic*, precum şi aplicarea normele standardelor în domeniul tehnic; transpunerea informaţiilor tehnologice în reprezentările grafice; transformarea reprezentărilor grafice 2D în modele solide 3D; reprezentarea planului sectoarelor, posturilor de producere.

<span id="page-3-1"></span>Studierea modulului se axează pe cunoștințele și abilitățile obținute din componenta fundamentală şi de specialitate, precum desenul tehnic.

### **II. Motivaţia, utilitatea modulului pentru dezvoltarea profesională**

Conform cerințelor de calificare, absolvenții trebuie să posede deprinderi de utilizare a tehnicii de calcul în procesul de proiectare. Studierea disciplinei solicită achiziţionarea cunoştinţelor şi deprinderilor de utilizare a computerul şi a echipamentelor periferice în procesul de proiectare şi anume utilizarea pachetului grafic AutoCAD care prezintă anumite avantaje și performanțe, oferind posibilități ample de realizare și editare a desenelor (2D și 3D), eficiență și productivitate în proiectare (utilizarea blocurilor și atributelor, referințe externe, layer-e), compatibilitate cu periferice grafice: monitoare, plottere, imprimante, pentru facilitarea muncii de proiectare desenare a reprezentărilor grafice.

Modulul *Desenul tehnic asistat la calculator* urmăreşte dezvoltarea competenţelor în eficientizarea de reprezentării grafice a modelelor de piese şi aplicarea soft-ului la executarea calitativă a proiectelor de an, diplomă şi anume colile de desen la partea grafică.

#### **III. Competenţele profesionale specifice modulului**

<span id="page-3-2"></span>Modulul *Desen tehnic asistat la calculator contribuie la formarea competenţei profesionale generale Organizarea atelierului şi a locurilor de muncă,* în cadrul căreia una din abilităţi a viitorului specialist este *Elaborarea proiectelor de complexitate medie vizând organizarea, reorganizarea atelierului, locurilor de muncă. În această activitate este parte componentă şi reflectarea reprezentării grafice al atelierului/locului de muncă propus pentru organizare/reorganizare.*

Pentru realizarea reuşită a reprezentările grafice la calculator unitatea de curs *Desen tehnic asistat la calculator* vizează următoarele competenţe specifice:

- CS.1 Lansarea programului AutoCAD.
- CS.2 Stabilirea limitelor desenului şi modurilor de desenare.
- CS.3 Introducerea datelor în programul AutoCAD conform metodei selectate.
- CS.4 Aplicarea comenzilor specifice pentru desenarea entităţilor de bază.
- CS.5 Introducerea datelor de tip text în programul AutoCAD conform metodei selectate.
- CS.6 Selectarea obiectelor, vizualizarea, afişarea şi imprimarea desenelor.
- CS.7 Modificarea reprezentărilor grafice.
- CS.8 Cotarea desenelor.
- CS.9 Desenarea reprezentărilor axonometrice.
- <span id="page-4-0"></span>CS.10 Desenarea solidelor 3D.

## **IV. Administrarea modulului**

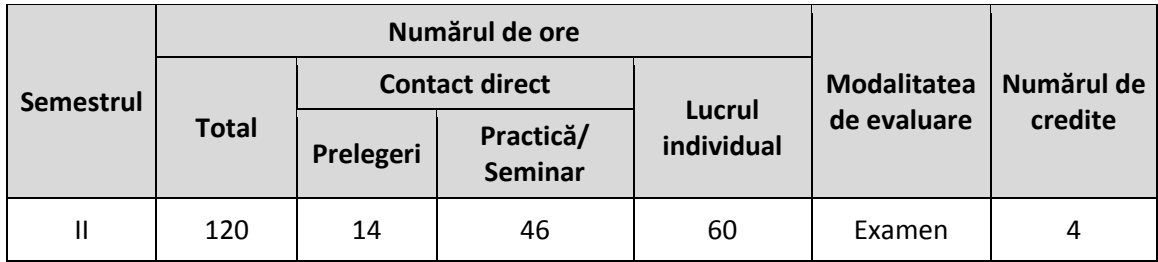

## **V. Unităţile de învăţare**

<span id="page-4-1"></span>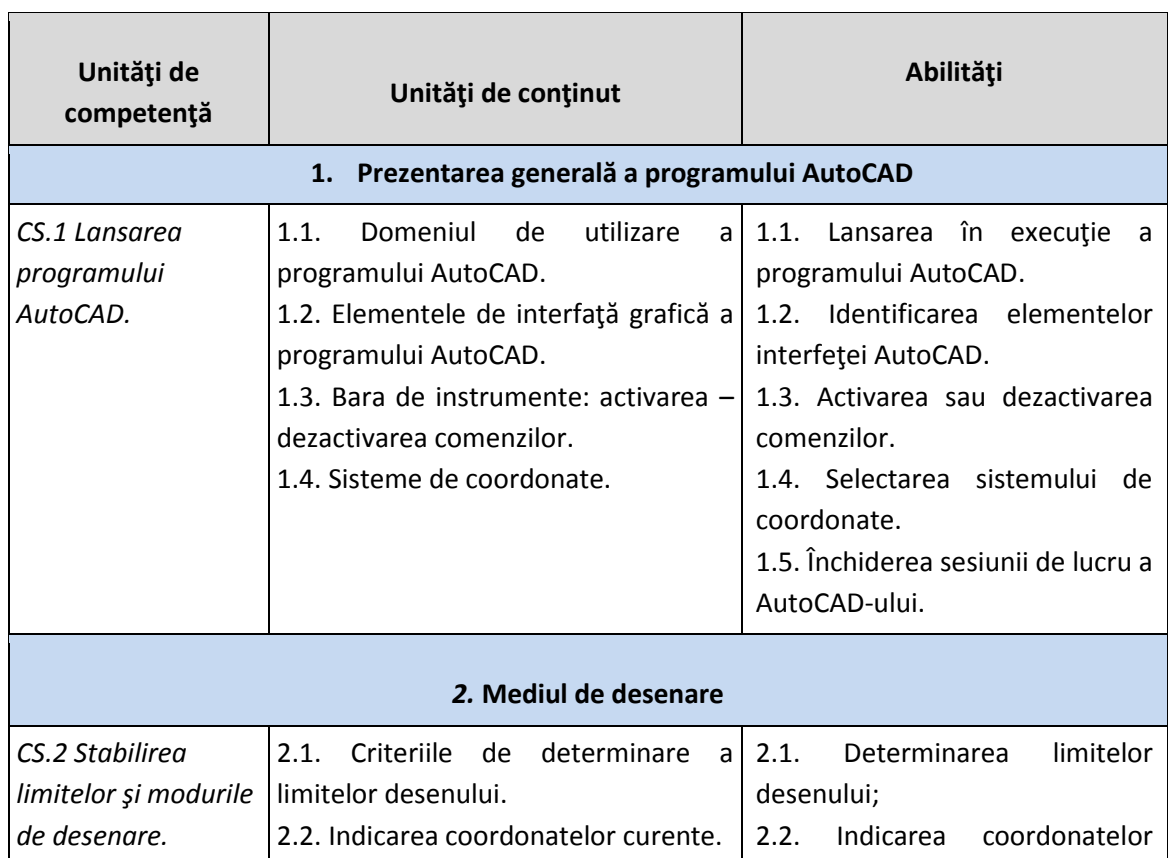

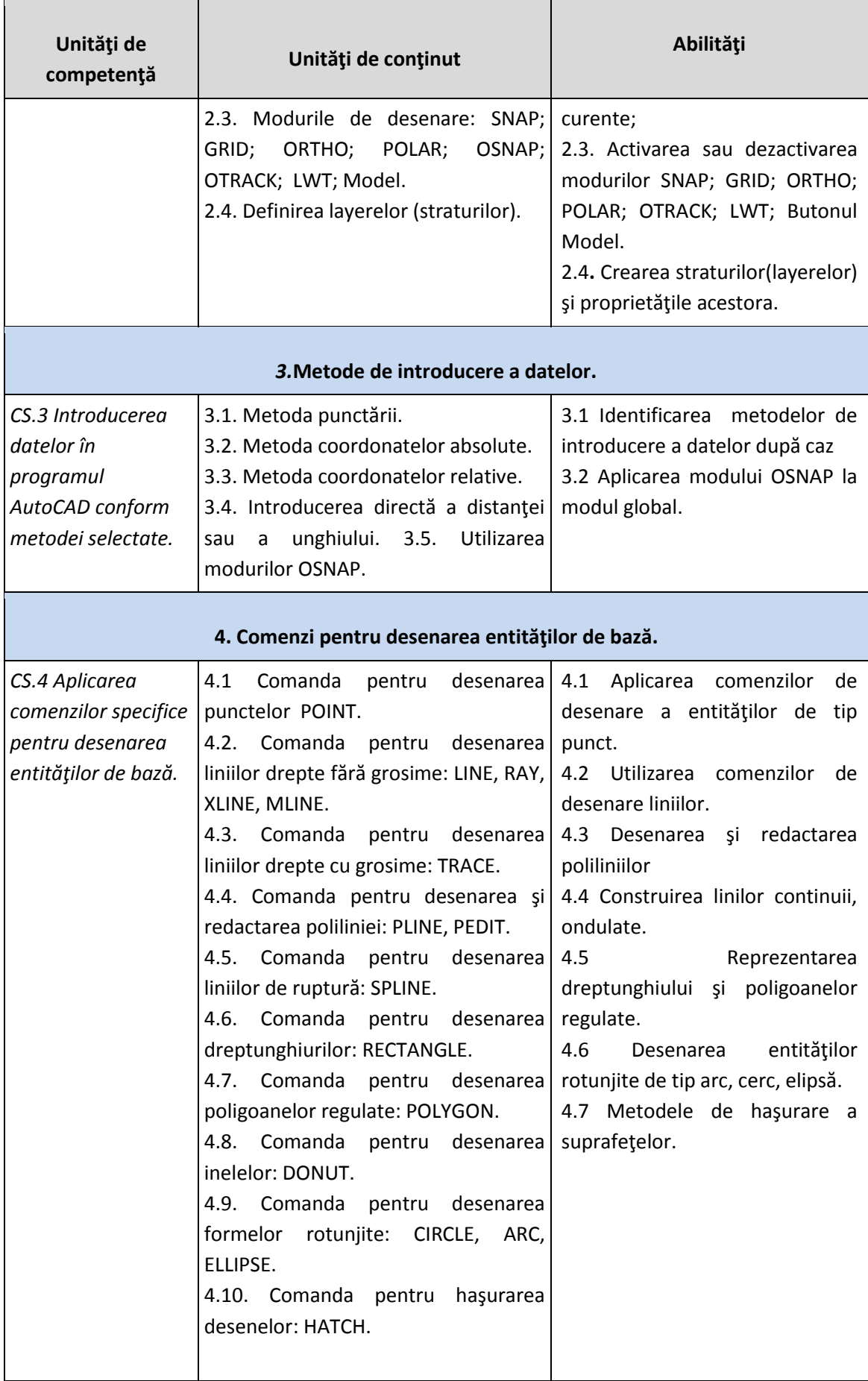

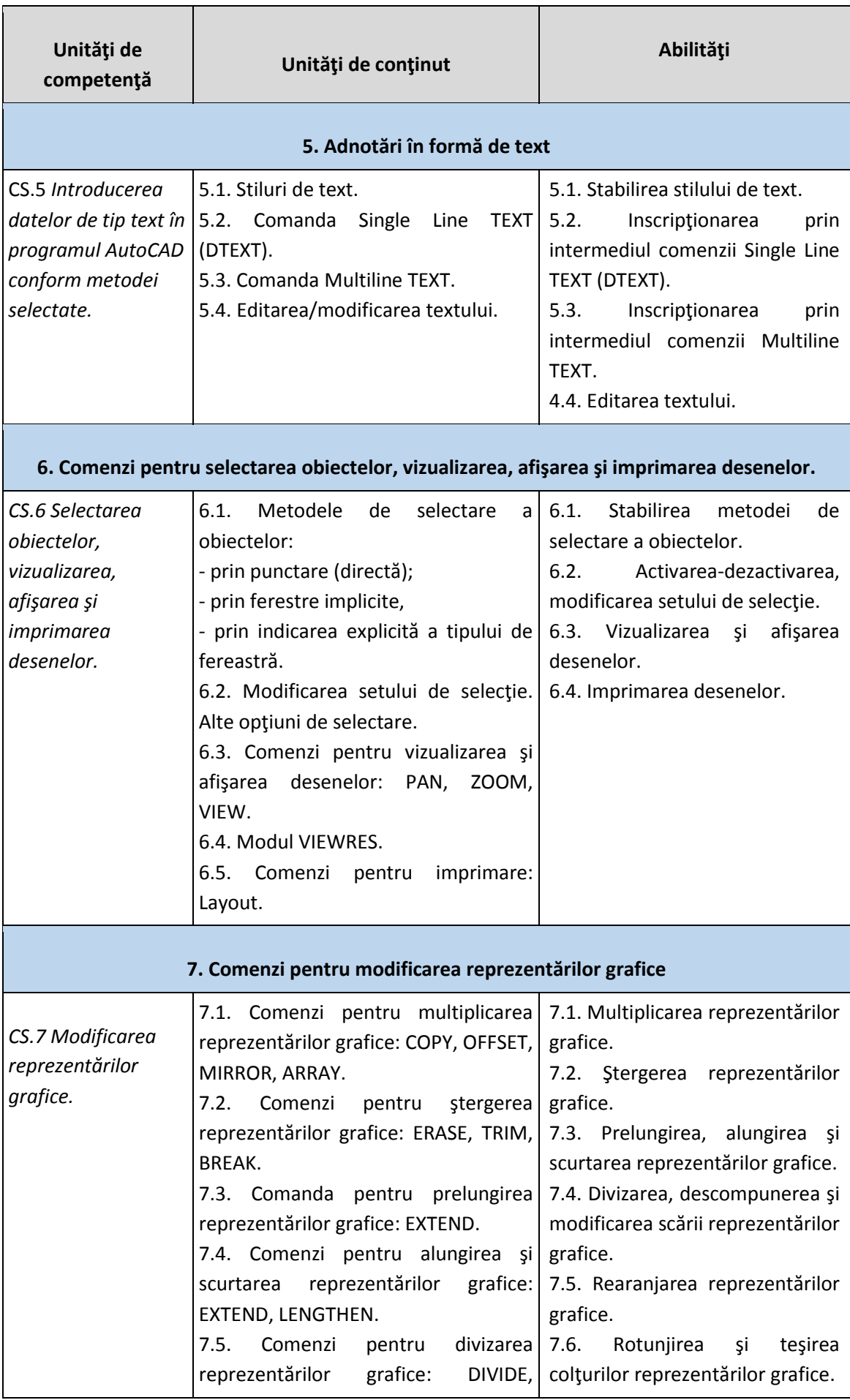

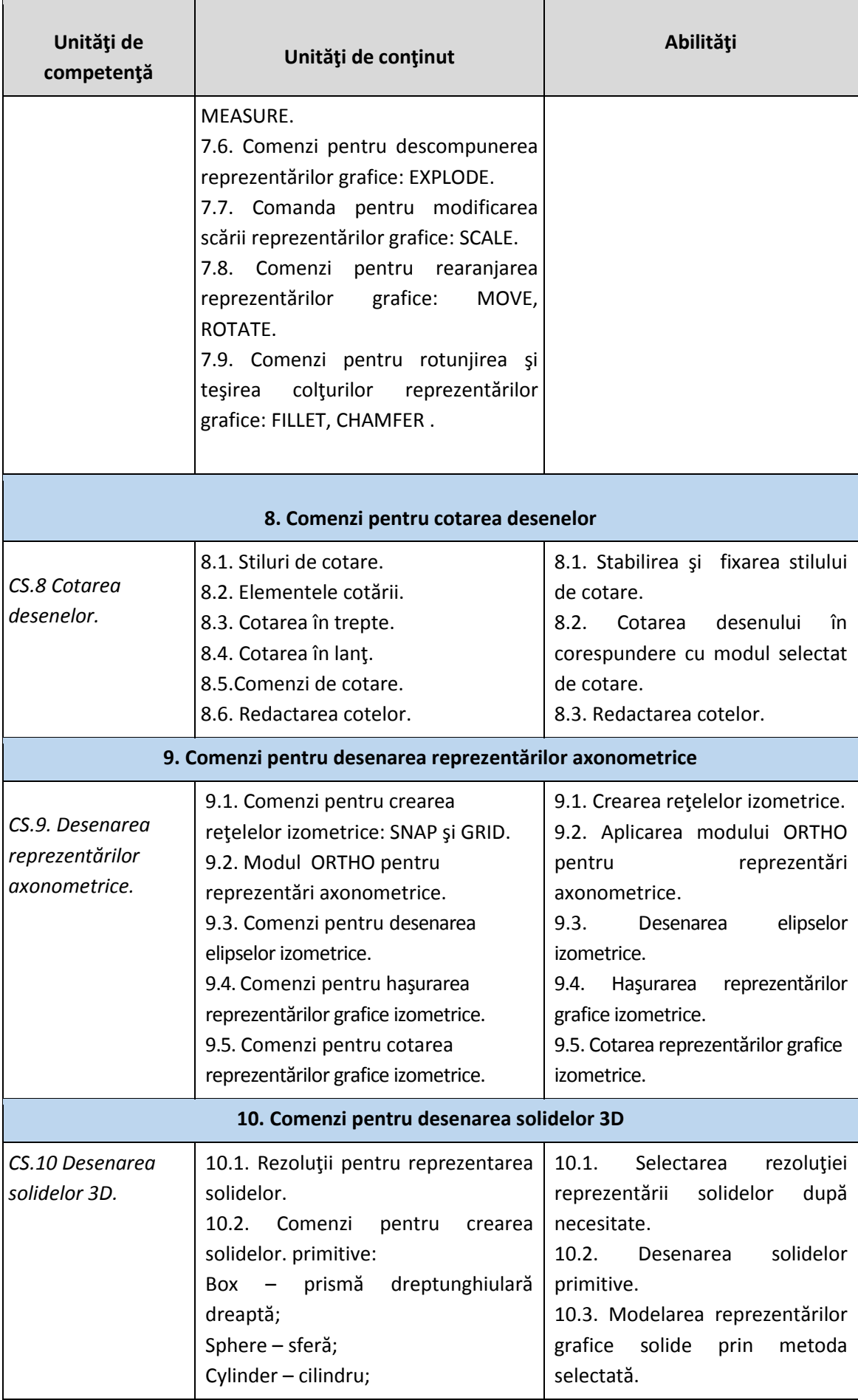

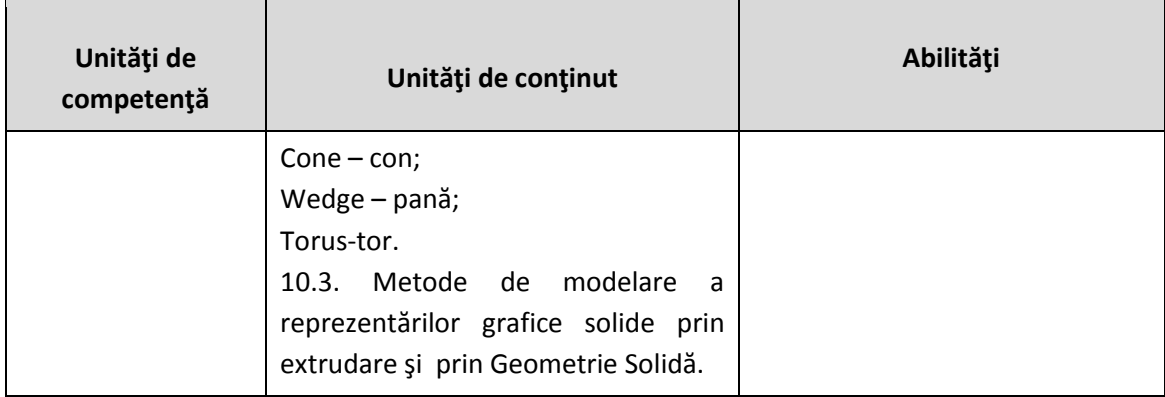

# **VI. Repartizarea orientativă a orelor pe unităţi de învăţare**

<span id="page-8-0"></span>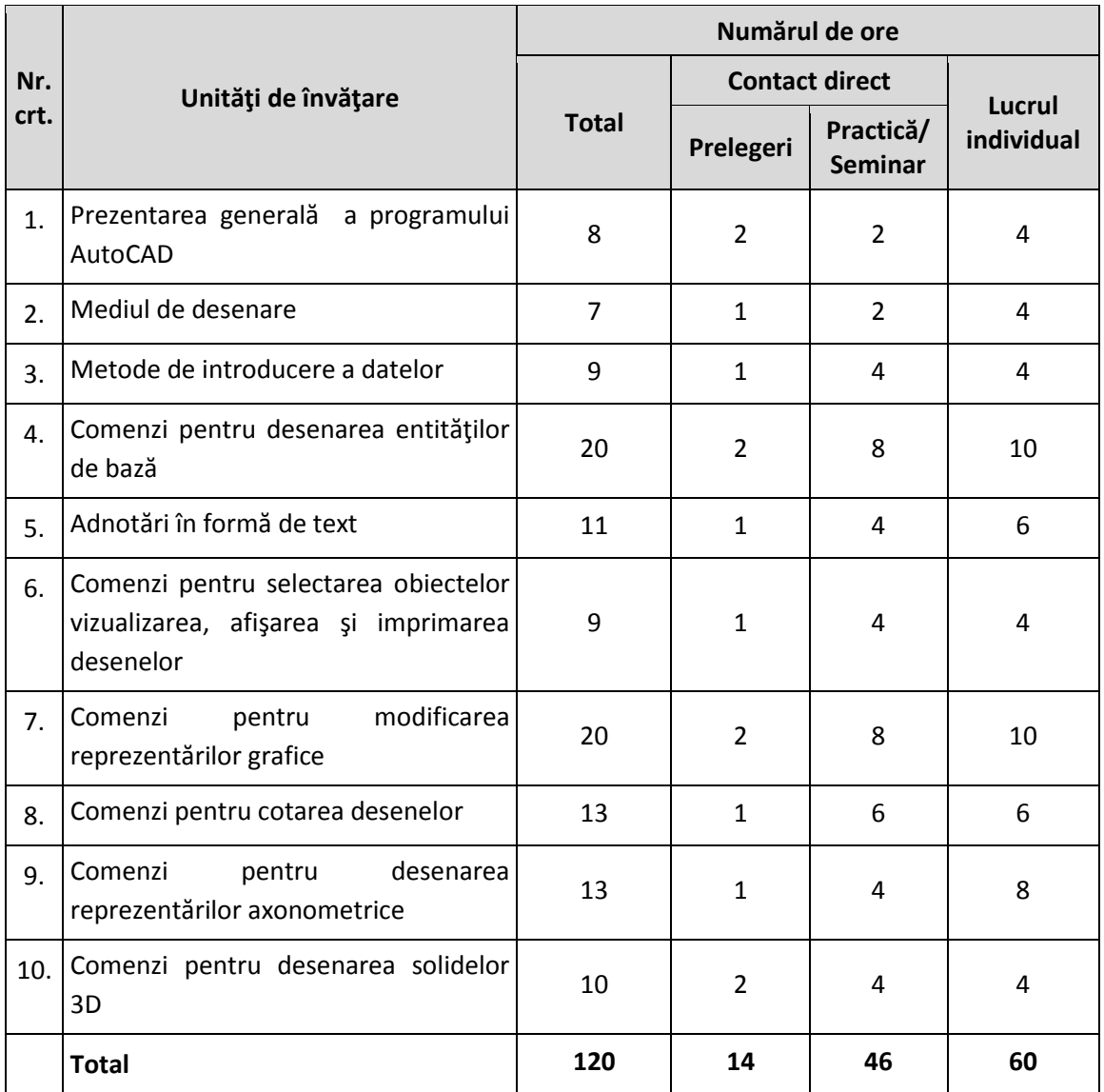

<span id="page-9-0"></span>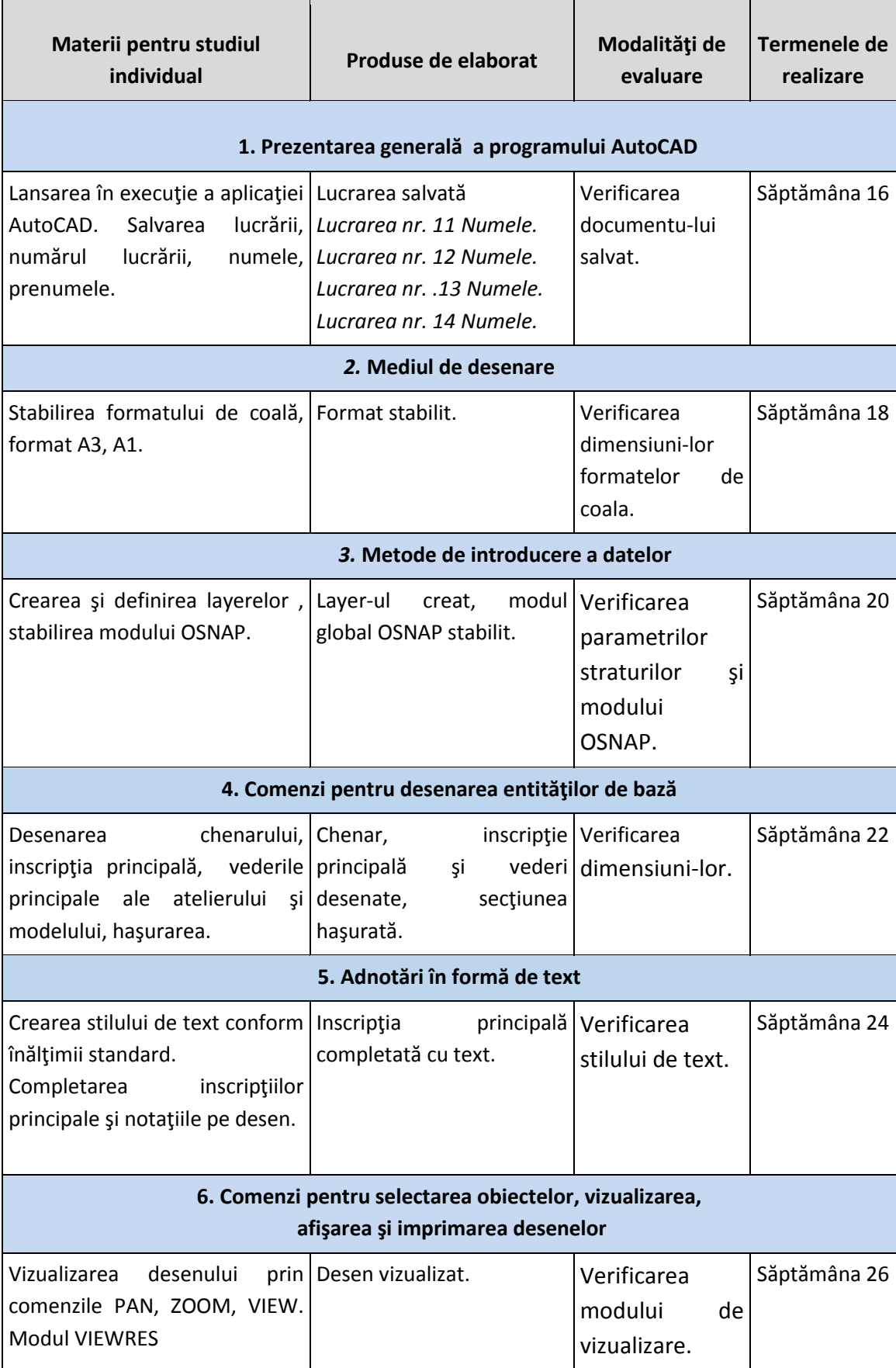

## **VII. Studiu individual ghidat de profesor**

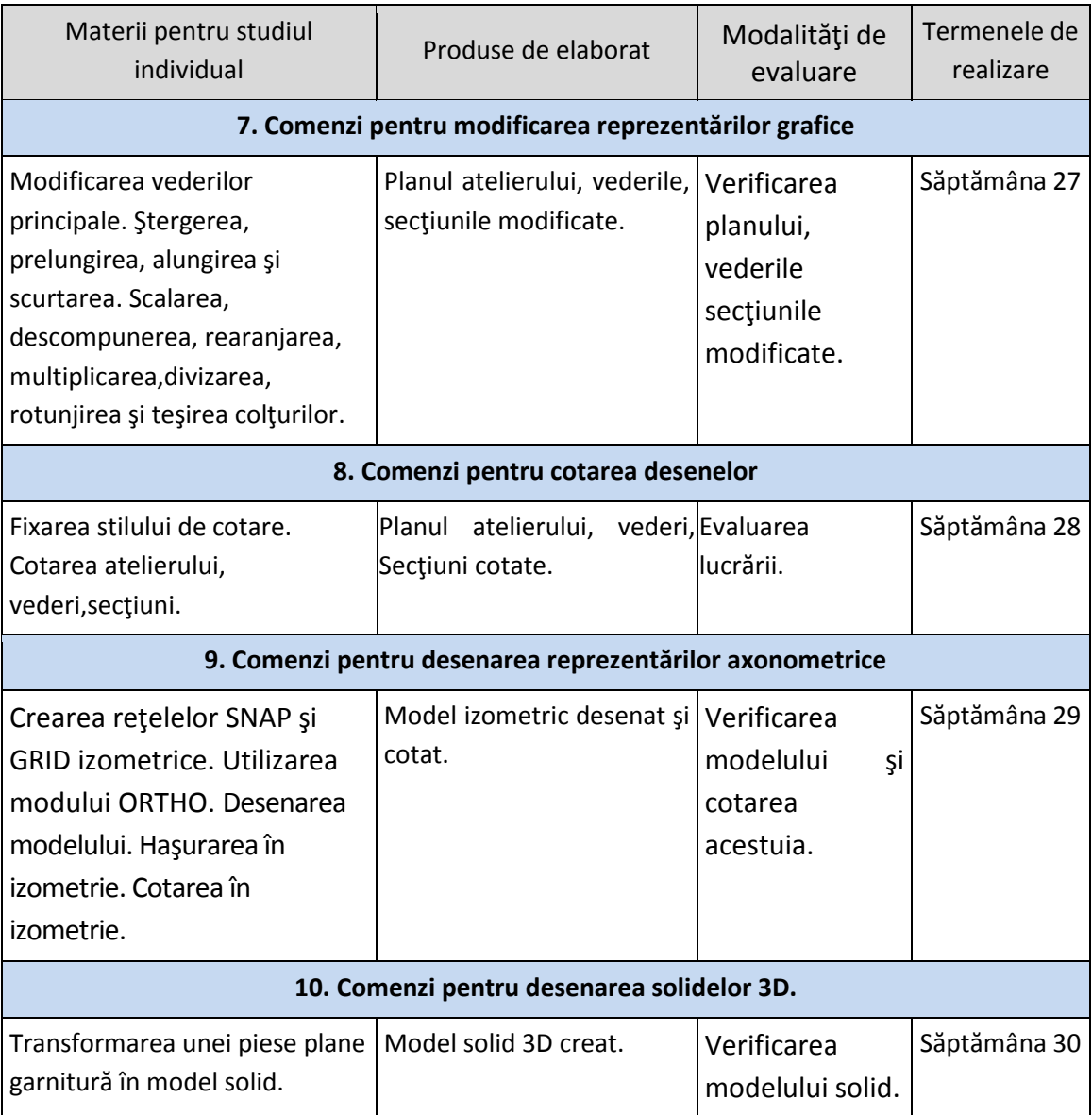

### **VIII. Lucrările practice recomandate**

- <span id="page-10-0"></span>1. Foaie de titlu.
- 2. Desen prototip.
- 3. Garnitură.
- 4. Racordări.
- 5. Trei vederi ale unui model prezentat în axonometrie.
- 6. Planul unui sector de motoare.
- 7. Specificaţia utilajului.
- 8. Secţiuni simple.
- 9. Crearea proiecţiilor izometrice.
- 10. Model solid 3D.

#### **IX. Sugestii metodologice**

<span id="page-11-0"></span>Procesul de predare – învăţare – evaluare se focalizează pe formarea competenţelor profesionale necesare pentru integrarea pe piaţa muncii.

Utilizarea metodelor şi formelor de predare învăţare-evaluare creează condiţii de aplicabilitate a continuturilor pentru formarea abilităților necesare de implicare imediată în activitatea de muncă.

Se recomandă utilizarea metodelor didactico-participative centrate pe elev precum studiul de caz, brainstorming-ul cu toate variantele sale (Philips 6.6, 3.5.6, turul galeriei), jocul de rol, descoperirea, problematizarea, mozaic-ul, observarea, conversaţia euristică, algoritmizarea, problematizarea. Determinări la stațiuni experimentale asigură eficientizarea procesului de învătare și permit contextualizarea și agregarea competențelor specifice cu cele profesionale, dezvoltând elevilor gândirea logică, cauzală, analitică, critică, imaginaţia şi deprinderi de colaborare în cadrul echipei.

Metodele prezentate au caracter sugestiv privind evaluarea competentelor, rămânând la latitudinea profesorului să-și instrumenteze procesul de instruire în functie de resursele umane şi materialele de care dispune.

În dezvoltarea competenţelor se impune implicarea responsabilă a ambilor poli profesor-elev, prin folosirea unor strategii didactice adecvate în desfăşurarea orelor, care să capteze atentia elevilor și să le permită acestora oportunitatea de luare a deciziilor cu privire la şi de dobândire a unui stil intelectual propriu.

Se recomandă atât activitatea individuală, cât şi activitatea în grup, activitatea în echipe pentru a dezvolta spiritul de cooperare, comunicare, necesar în formarea abilităţilor de pregătire profesională.

Pentru eficientizarea procesului de predare – învățare, profesorul trebuie să-și proiecteze din timp activitatea didactică prin elaborarea, de fişe de lucru, fişe de documentare, fişe de observaţie, probe de evaluare şi autoevaluare, prin pregătirea materialelor, instrumentarului, aparaturii, echipamentelor necesare, precum şi a spaţiului de lucru.

Doar prin asigurarea cu resurse materiale, elevii pot să dobândească cunoștințele și abilitățile cerute de competențele specifice și profesionale puse în evidență de evaluare.

Dintre cele mai pertinente modalități de evaluare se recomandă: observarea sistematică a elevului, investigarea, proiectul, portofoliul elevului, pentru care profesorul trebuie să elaboreze instrumentele de evaluare. Evaluarea implică şi probe practice.

Autoevaluarea este o metodă utilizată tot mai frecvent, pentru a stimula elevii să-şi formeze şi să-şi exprime opinii personalizate.

Evaluarea formativă este esentială într-un proces eficient de predare – învătare întru măsurarea progresului şi a randamentului şcolar.

#### **X. Sugestii de evaluare a competenţelor profesionale**

<span id="page-12-0"></span>Evaluarea competenţelor profesionale asigură dovezi elevilor, angajatorilor şi instituţiei, despre realizările unui elev referitor la cunoştinţele şi abilităţile după criterii definite în calificare.

Evaluarea competenţelor dobândite în cadrul modulului *Desenul tehnic aplicat la calculator* se finalizează prin susţinerea examen la finele cursului utilizând programul AutoCAD.

Instrumentele de evaluare trebuie elaborate în corelaţie cu criteriile de performanţă şi cu probele de evaluare . Probele de evaluare vor fi în scris şi practice. Instrumentele de evaluare trebuie să fie adecvate scopului urmărit şi să permită elevilor să demonstreze atingerea realizării unităţilor de competenţe definite.

#### **XI. Resursele necesare pentru desfăşurarea procesului de studiu**

<span id="page-12-1"></span>Pentru realizarea formării și dezvoltării competențelor în cadrul unității de curs *Desenul tehnic aplicat la calculator , este* necesar să se creeze un mediu educaţional adecvat, calitativ şi productiv, centrat pe elev care se va baza pe următoarele principii de organizare a formării:

- crearea unui mediu de învăţare autentic şi relevant intereselor elevilor pentru formarea competenţelor proiectate, însuşirea de cunoştinţe, formarea de deprinderi şi abilităţi personale şi profesionale - sală de clasă, calculatoare performante.

*Cerinţe minime faţă de sălile de curs:*sala de clasă va fi dotată cu mobilier şcolar: tablă , proiector multimedia şi ecran, calculator, planşe pentru temele teoretice.

*Cerinţe minime faţă de sălile pentru activităţi practice:* lucrările practice se vor desfăşura în sala de clasă cu calculatoare individuale pentru fiecare elev.

Sala de calculatoare va fi dotată cu seturi de lucrări practice individuale pentru fiecare elev. Lista de instrumente, materiale necesare pentru realizarea lucrărilor practice recomandate: *Aparate:* proiector, calculator, calculatoare conectate prin reţea la o imprimantă. *Instrumente şi materiale:*hârtie format A4

<span id="page-13-0"></span>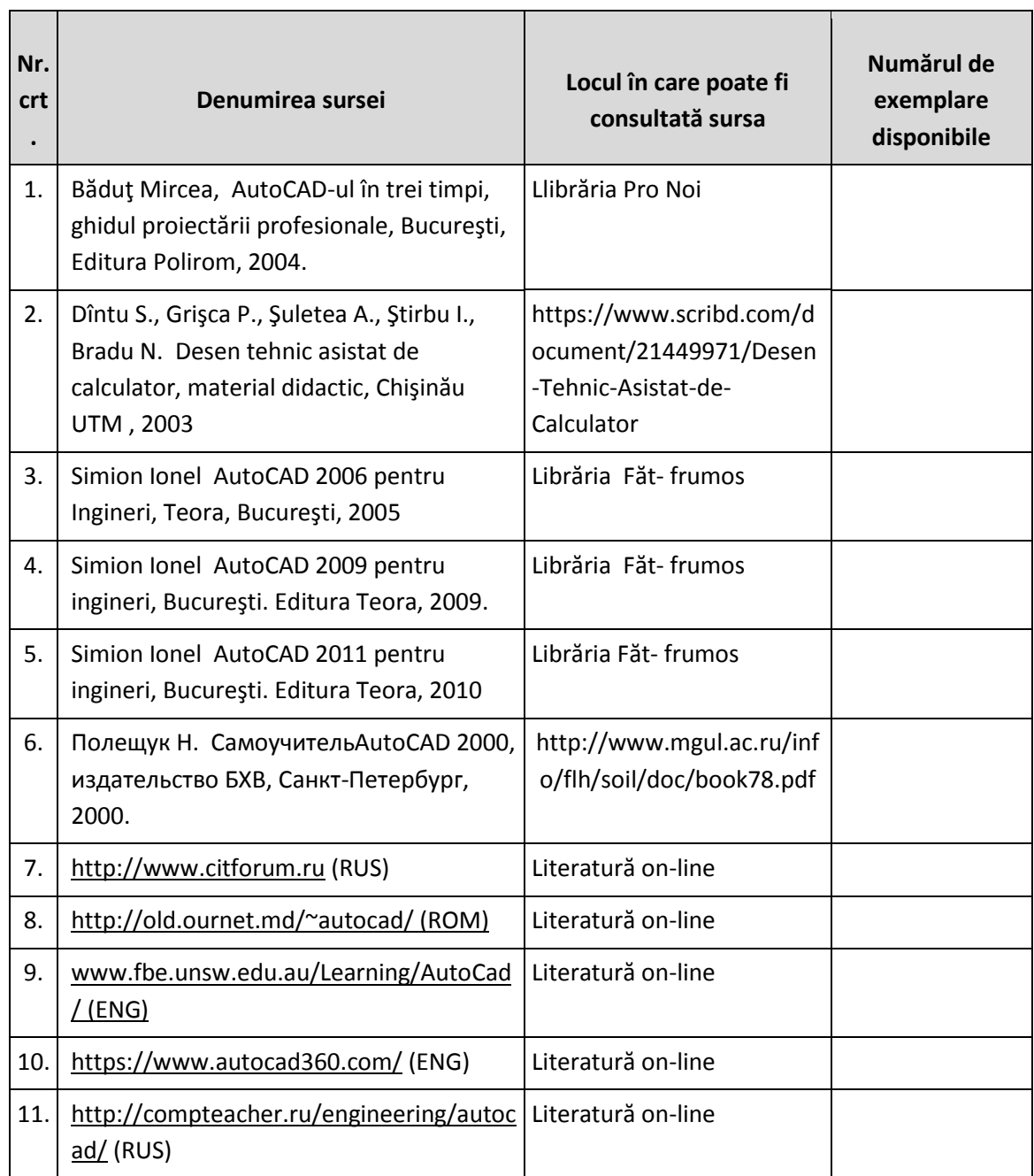

## **XII. Sursele didactice recomandate elevilor**